## お申込み

以下の「プログラムを予約する」ボタンより、お申し込みをお願いします。 お申し込みの流れ、当日の視聴方法などの案内も適宜ご確認ください。

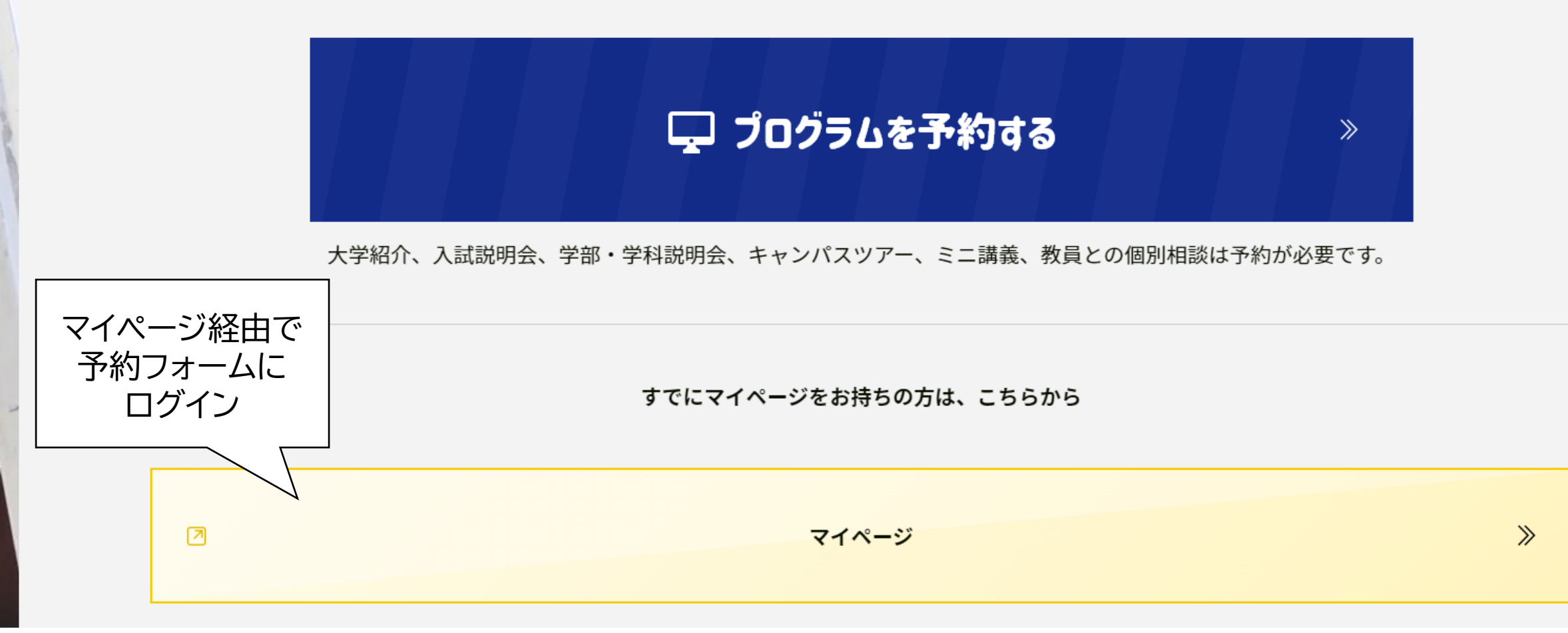

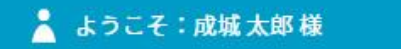

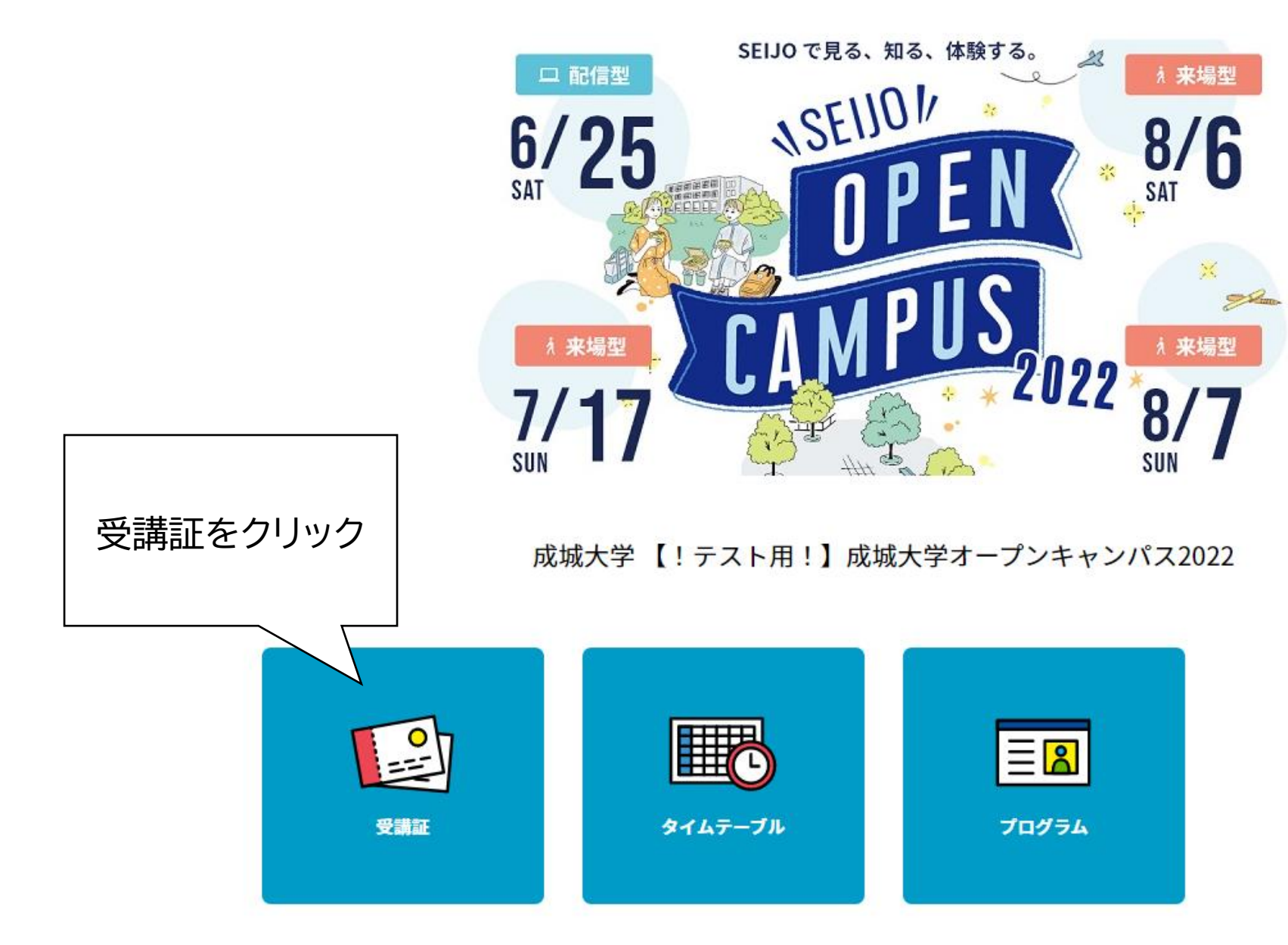

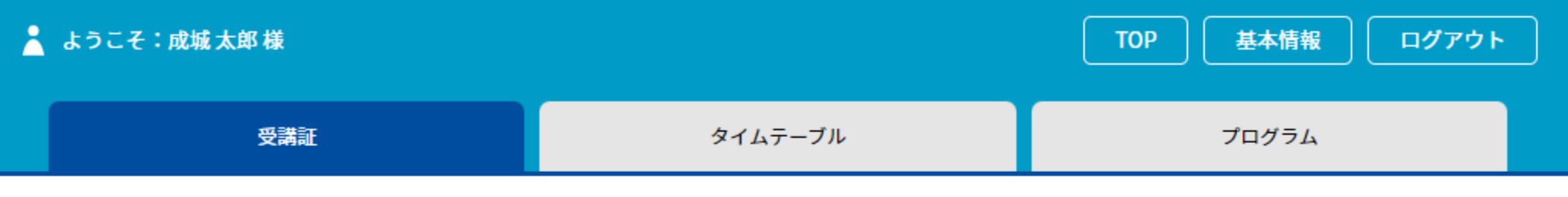

受講証

## 2022/07/11(月) 【テスト】7/11 (月) SEIJOオープンキャンパス2022 成城大学キャンパス

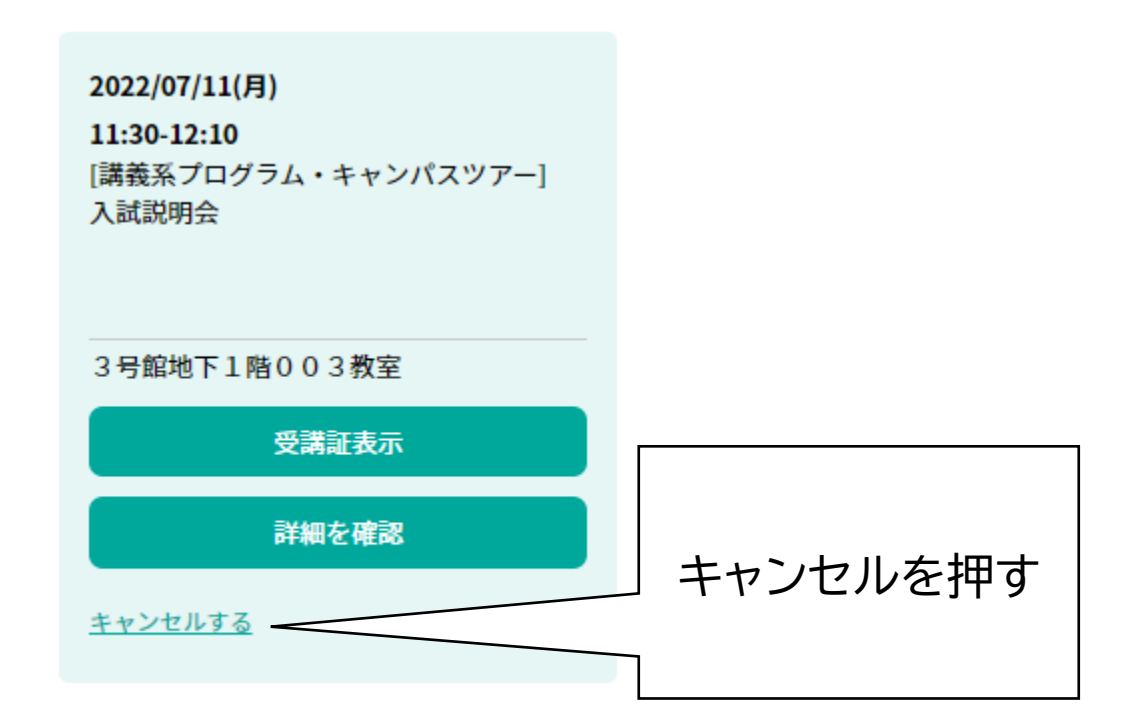